## Mettre l'extension Stylo sur la version 3

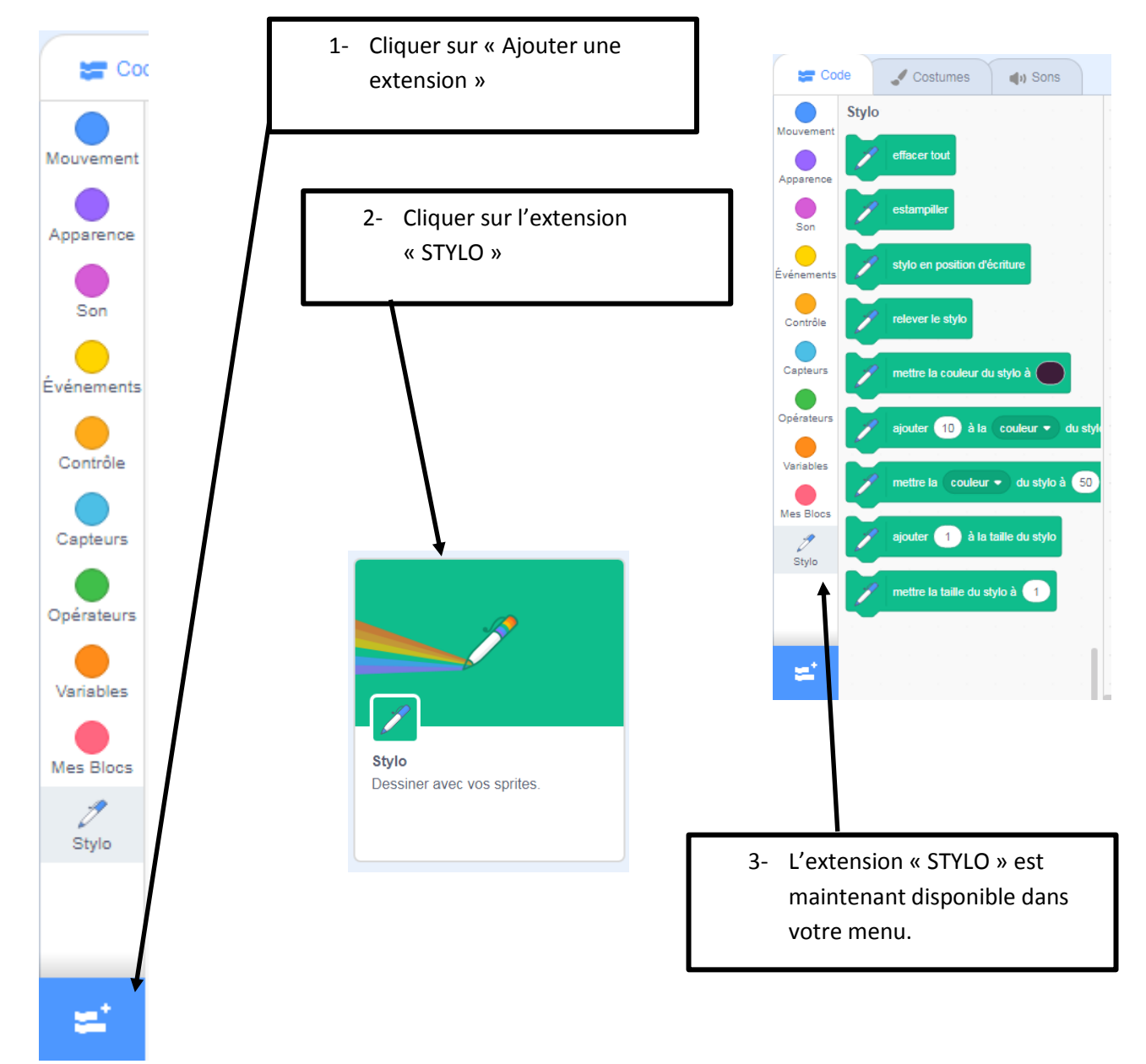